# *fruitID Newsletter for Associates - Autumn 2012*

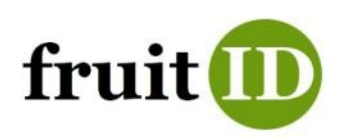

# **What progress?**

At last, thanks to all our contributors, fruitID.com is beginning to be useful for identification of apples!

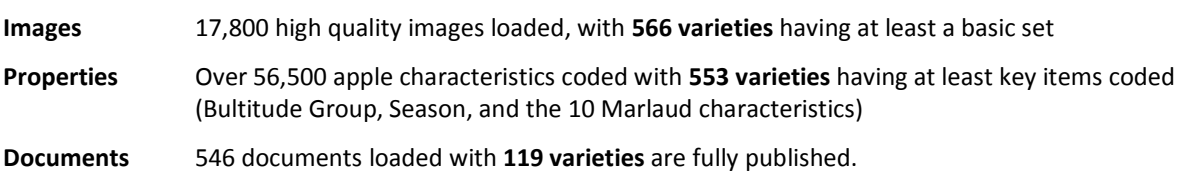

- We now have 180 Associates and membership is spreading geographically. The feedback has been  $\bullet$ enthusiastic, although some find the system daunting. Of course, identification itself remains challenging.
- The search methodology works and it does improve the accuracy of identification, frequently making  $\bullet$ identification of unfamiliar cultivars possible.
- The technology is working well for Windows users with good broadband connections, but not so well for those using Mac or Linux or of course those who hate computers!

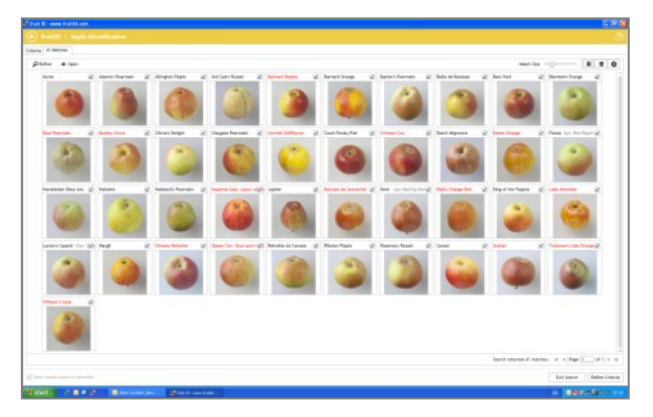

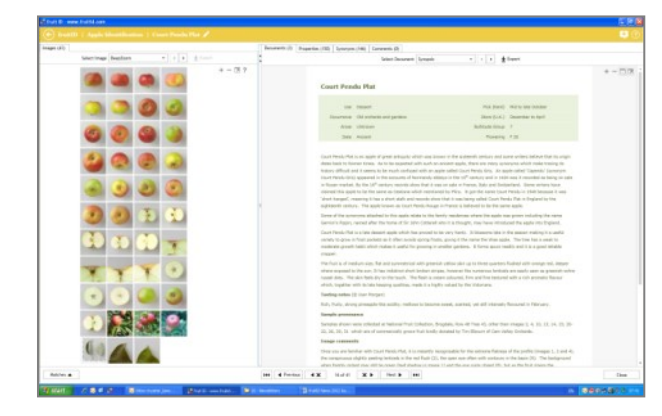

Search result now showing fewer image gaps Lots of images now for most varieties

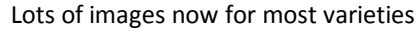

## **What else is happening?**

- **Regional varieties**. We are now increasing the coverage of U.K. regional apple varieties by listing the local Hampshire and Isle of Wight varieties; those contained in the Northern Pomona; and those contained in the Welsh Marches Pomona. We would also like to include any region in the UK where there is local knowledge. If you are able to provide expertise and samples on any of these varieties, please contact Bob for more details. Peter will handle the photography for you.
- **Catalogue Research**. We have extended the coverage for the Nursery Catalogues. These are an excellent guide to what apple varieties have been supplied nationally or locally at particular date. (On the system, go to Identify > Lists and Awards > Nursery Catalogues - E of England and tick and search on one or more of the Rivers' catalogues). If you would like to do this for a local supplier or breeder, please contact Peter or Bob.

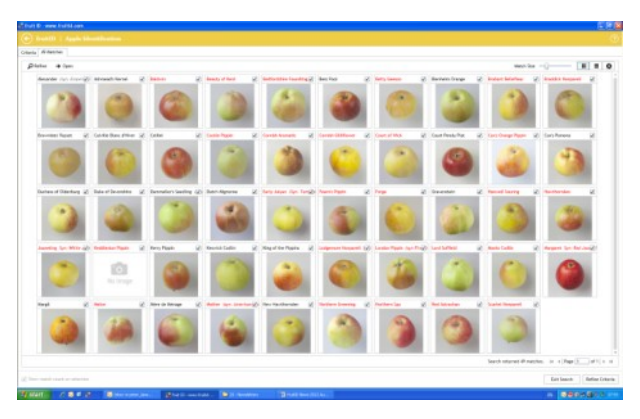

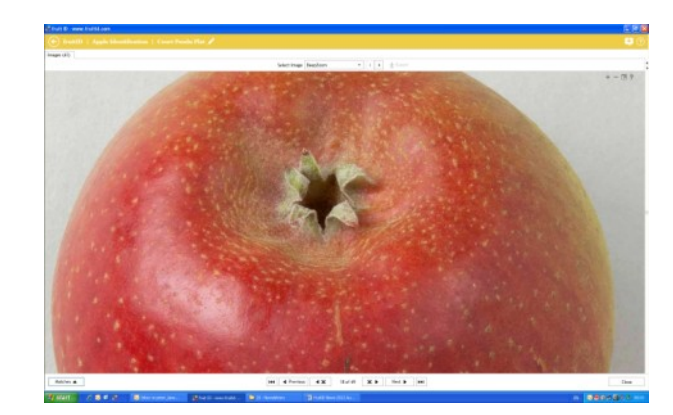

Varieties in Rivers' 1861 catalogue **National State Council Communist** Zoomable images e.g. Court Pendu Plat

- **Heritage research.** We have brought all the apple varieties listed by Bultitude (1983); H.V.Taylor (1948); Ronalds (1831) into scope. So if you enjoy researching heritage apple varieties, we have now more than 700 varieties listed. We usually separate the authoring of the heritage story from the coding of ID properties which is now done by those few folk who enjoy that type of activity! Your notes are worked up with the team into the synopsis you see for the published varieties.
- **Survey work**. We have started to use the system to record survey results. For example the East of England orchard surveys identify cultivars that are particularly long-lived, so Bob has coded this for 77 cultivars to date (On the system, go to Identify > Cultivation > Makes veteran trees).

Bob and Peter have also walked the Apple Collection at Brogdale over three days at blossom time to record the fruit bud bearing behaviour of 545 cultivars - as the literature is generally inadequate on this point - and found that there is a spectrum of bearing that would inform pruning and suitability for training in restricted form when taken with conjunction with vigour etc. (On the system, go to Identify > Cultivation > Fruit bud bearing).

Any ideas on such survey activity e.g. local survey results on samples brought in for ID would be welcomed.

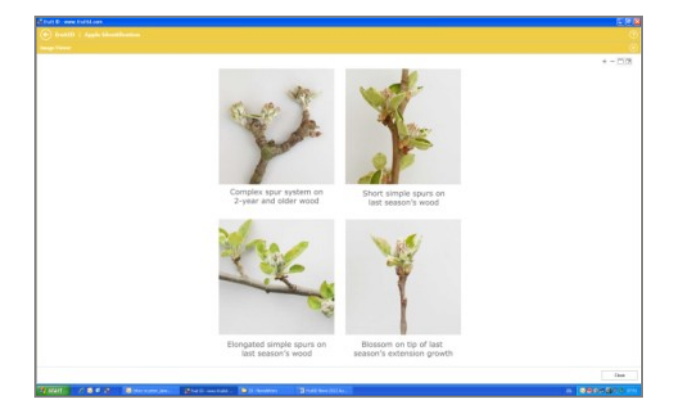

| <b>Copy</b><br>Chietias de Opera    |                      |                               |                     |                         |             |                |                          |                                                                         |                   |                                         | $= 0$       |
|-------------------------------------|----------------------|-------------------------------|---------------------|-------------------------|-------------|----------------|--------------------------|-------------------------------------------------------------------------|-------------------|-----------------------------------------|-------------|
| <b>Torfello Fleire</b>              | n.                   | that                          | First record        | FOW                     | n.c.        | PAR PAID       | Tore (E.K.)              | Flexion                                                                 | Oraphy            | <b>Now</b>                              | Selected    |
| <b>B</b> Hotel                      | <b>Depart</b>        | Japan.                        | 601                 | $F$ for                 | $^{16}$     | in Links       | Aug Sep-                 | Search, Johny                                                           | Good              |                                         | ٠           |
| di Milenes                          | Extrem               | goss Soutiand                 | <b>Jarius 1911</b>  | $F$ in                  | be.         | in he bay      | Two Oct.                 | <b>Dans ARy</b>                                                         | <b>Terra good</b> |                                         | R           |
| · However Jur-Zaria Windows         | <b>Texas</b>         | <b>Georgia</b>                | TIOS.               | $\mathbb{R}$            | Dec.        | 3.5mm          | Dollar                   | Rich promotive buyers and                                               | <b>Passage</b>    | laws writtens to each and relates       | u           |
| <b>*</b> Herithelating              | <b>Tenant</b>        | problement                    | <b>TRA</b>          | F11                     | Date:       | re i Get       | Petr Ker                 | lines, southern                                                         | <b>Grand</b>      |                                         | ×           |
| di line                             | lesse!               | <b>HA</b>                     | 196.1               | P.E                     | 144         | in last        | a lap                    | July), Vinesa                                                           |                   |                                         |             |
| @ Rel Part Letty Applied            | <b>Barnart</b>       | <b>Roser</b>                  | <b>Balling Will</b> | PH                      | <b>Base</b> | in the         | <b>Text Van</b>          | <b>Citiz creed Volty</b>                                                | <b>Feart</b>      |                                         | W)          |
| de motivos                          | <b>Telephone</b>     | france                        | Anders              | P <sub>11</sub>         | the c       | <b>Val Did</b> | Doc No.                  | Textur to Ad                                                            | Total II          |                                         |             |
| <b>4 Bronatty Road, Ocelli</b>      | Texas!               | <b>Thomas Capita</b>          | 4.1008              | F.R.                    | <b>Dist</b> | in Oil         | <b>TRA-PARTIRA</b>       | Telecom (creek) (Opri)                                                  | <b>Hundert</b>    | IRC received 1976 From J Scott Remerc.  | id.         |
| * Mike Taner                        | California           | <b>Bachs</b>                  | <b>DEL</b>          | F.0                     | Dies.       | <b>Sec</b>     | <b>Dear Filter</b>       | Stat, cell Sexured                                                      | Grand             |                                         |             |
| @ Adversed Hernel                   | Issues               | Userste                       | $-1780$             | F <sub>1</sub>          | Trip.       | <b>Window</b>  | Dec Tab.                 | Earnisro, Interna Full, scant clara                                     | Great but arrush  |                                         | R           |
| @ Islam Louise                      | <b>Real customer</b> | <b>Automatic</b>              | <b>Club</b>         | $F + 0$                 | <b>Date</b> | 1 days         | Jan Ave                  | Critical Finality:                                                      | <b>Sea o</b>      | <b>Sends to the sear levide</b>         | ٠           |
| <b>A</b> Interlieute                | <b>Better</b>        | <b>Endford</b>                | <b>Tink</b>         | $F$ is                  | <b>Fax</b>  | wither.        | <b>K-Sam Barr</b>        | At best, delicate car like but can be sheen                             |                   |                                         | R           |
| <b>A</b> Exchange Condition         | <b>Security</b>      | <b>London</b>                 | SE4                 | F(1)                    | they        | 1-Sept         | Oct-East                 | <b>Panael Spit Inde</b>                                                 |                   |                                         |             |
| 4 Break Days                        | <b>Despaint</b>      | <b>Select</b>                 | <b>VOL</b>          | $F$ 10                  | Day.        | ww bo          | Har-Jaco <sup>t</sup> ek | Interce, rich, acceptic; crostar and ripercraciler than Remark Resolu-  |                   |                                         | ü           |
| 4 Engineering Muslems               | <b>Tesser</b>        | $\sim$                        | <b>HEA</b>          | $F$ 18                  | Day         | $m + 0$        | Dec Rate                 | <b>Strang reference</b>                                                 |                   |                                         |             |
| · Earnerth Relation                 | <b>Tessen</b>        | Edutors                       | 49.1                | $F + 0$                 | <b>Fax</b>  | 1 September    | Literature               | <b>Britis</b> plate ranter                                              | <b>Grand</b>      |                                         |             |
| <b>B</b> Betterstrike Founding      | <b>Extract</b>       | pots Sets                     | $-100$              | $F + 1$                 | the i       | $=0.01$        | Sep East Hills           | <b>Bob-Rudy</b>                                                         | Good              | At tr ceier Brown                       |             |
| <b>4</b> Belle de Badone            | <b>Fed percent</b>   | Fatherbands                   | <b>1954</b>         | F.6                     | Trap        | $+0.01$        | 0.046                    | Julia, sharp but mellove.                                               | <b>Good</b>       |                                         | ×           |
| @ Into a Foreign                    | <b>Text consumer</b> | <b>Bana</b>                   | m                   | F11                     | <b>TM</b>   | in Oil         | Har Jan Ren              | Frelo, clubby virus, kda                                                | <b>Good</b>       |                                         |             |
| de Tene General                     | California           | and Harry.                    | <b>STA</b>          | <b>FII</b>              | Died        | 3 Sept         | <b>See Decident</b>      | Kenny share control, sales cross it state                               |                   |                                         |             |
| <b>W</b> Institut                   | California           | <b>Rank</b>                   | <b>THA</b>          | $r +$                   | Day:        | $1.5\text{m}$  | Sea Her                  | Coolant beaps shape, soft julieu. Ight smeet                            | <b>Parent For</b> | Sean early, resistant to military       |             |
| <b>A</b> Box 100 Papie              | Eatings.             | Eart                          | 1.1861              | $F+1$                   | big.        | a Gre          | <b>Houston Rev</b>       | Super, halanced, plain slightly railty.                                 | Grant             |                                         | u           |
| de Brainting Sanding                | <b>Tempo</b>         | <b>Source</b>                 | <b>YEA</b>          | F                       | to:         | <b>Walker</b>  | <b>Sen Bachino</b>       | Interest transf (40) actingly. Her of diseases                          | <b>Seat</b>       |                                         | ٠           |
| + Bibrideri Factori                 | <b>Teller</b>        | <b>Belli</b>                  | $<$ 1948            | $F$ S                   | tu:         | in dist.       | Dec Mar                  | Intenze creek drarp of acid final draps                                 | <b>Sout</b>       |                                         | R           |
| + for first                         | California           | $\overline{\phantom{a}}$      | $-1.1898$           | $F$ 5                   | 24          | in tea         | Two-Oct Her-             | Costs to purke, breed Adio Sheppell.                                    |                   | Car be propagated from cuttings         | ٠           |
| . Calcifie Roger (PR-m)             | <b>East currence</b> | <b>Bank</b>                   | Anima               | F <sub>16</sub>         | Dies.       | 1-DA           | Dec Estrator             | Score, Euro, Wile richard.                                              |                   |                                         | ü           |
| @ Dales Res                         | <b>Busi</b> perpena  | Barton.                       | <b>GM</b>           | F to                    | <b>Day</b>  | in Sec.        | 1 Sept Bay               | Lightly anywards looks                                                  | <b>Grant</b>      |                                         |             |
| @ Dissipler                         | <b>Extract</b>       | <b><i><u>Farmerdo</u></i></b> | <b>Helian GM</b>    | F29                     | <b>Day</b>  | 1. Get         | <b>George Hart</b>       | Crisp, songs, firsts : them and other is Takeuan.                       | <b>Grand</b>      | tions have the continue                 | ×           |
| <b>Chevy</b> Car (part of Car) (bay |                      |                               |                     | $F$ .                   | the         |                |                          |                                                                         |                   |                                         |             |
| <b>W</b> Embedia Red                | <b>Second</b>        | Cambridgevideo                | 163                 | F12                     | Dec.        | whether        | Her Jan Ran              | <b>Territ, shore</b>                                                    | <b>Financy</b>    | <b>Followed</b>                         | v           |
| Cashell, PAT, June 21-79.           | <b>California</b>    | gods, Varia                   | <b>W</b>            | FIL                     | Trip        | $=0.6$         | On Av                    | Galler shares, soft lighty Rash, cooks for event against                | <b>Grand</b>      | Esteemed CITY Estishke apple            |             |
| <b>Carl Grange Please</b>           | <b>Tempos</b>        | Rache.                        | $-100$              | F12                     | Days        | 1. Gentle Glob | including Jan            | fount rich, average, solds consistent                                   | <b>Search</b>     | From reliders took cartier. He'l schief | ×           |
| @ Enadas Networks                   | <b>Betwern</b>       | <b>Summers</b>                | <b>THIS</b><br>-    | P 19<br><b>Contract</b> | the         | in the         | <b>Got Fab</b>           | Galler shares. Hittler richmans das winsting thy man carac-<br>-------- |                   |                                         | u<br>$\sim$ |

fruit bud bearing - visual guide Grid search result for free spurring types

- **Multiple fruit varieties.** So far we have considered just apples. The system is able hold multiple fruit types, each with its own characters and format. We are now actively considering pears, plums and cobnuts. If you would like to contribute, we can help plan the project and provide system support and photography.
- **Help content**. We also want to make progress on the help system, which is hardly started yet.
- **Interface improvements.** We are studying the feasibility of displaying the system on mobile and non-PC devices and will let you know what can be done as mobile broadband (4G) is rolled out for UK next year.

## **What are the next steps for apples 2012-13?**

- 1. **Gap filling**. Yet more images, more coding and more documents! We will continue to build our content based on the literature and photographed samples of known provenance, and then we can complete the coding and descriptive pages for synopsis, characteristics and references. Once moderated, we publish the variety. Our progress is now published on the **Identify** section every month.
- 2. **Road Testing.** For fully coded varieties, we will obtain known samples and run them through the system to check that they can be found; and then double check all their characteristics to bring it to finalisation.

## **How can you contribute?**

## **Road testing**

Why not give this a go! With least four samples of a **known** apple variety, try to find it on the system. Use the **identify** section then click **Fruit and leaves** and then ONLY the **Marlaud 1-10 characters, Season and Bultitude Groups** and see if it is named in the search result set. If it is, hurray! If you do not find the known variety, put the name into **Quick search** on the Home page and if it is present, open the **Variety page,** click **Properties** (top right hand corner) to see which **Fruit and leaf characteristics** seem awry. If it is not one of the 710 varieties so far listed, should we do so?

To provide feedback is easy! From the **Variety Page**, **Add a new comment using the + icon at the top right**. The Moderators will discuss your feedback, make any changes and respond to the query. Associates can view all the current discussion threads on all varieties and add feedback of their own. You can also use this approach to critique any of the images, text or ID coding for any variety. Even spelling errors!

#### **Real searches**

When faced with an unfamiliar variety, you can of course use any of the criteria, but remember you may get a partial search result - but the chances are getting better all the time as the coding becomes more comprehensive. If your sample has an unusual feature such as a wide open eye, really long flexible stalk or blue bloom then these will get you into your target quickly. Use as few criteria as are needed to give a workable results set for detailed study.

Can you find this distinctive apple on the system? Did you try flesh colour?

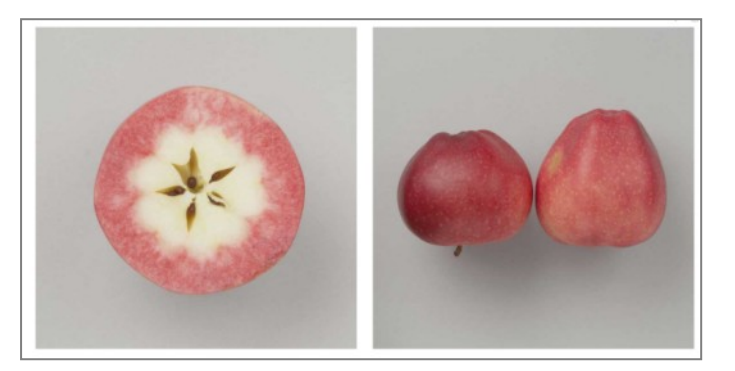

## **Expertise Syllabus**

If you have not explored the **Identify** then **Project Admin** section, do have a look at the Expertise syllabus where we have 120 most common varieties listed and this is a good way of "getting your eye in" at the start of a new season or knowing which ones to start with if you are new to all this!

#### **Building the content**

Would you like to become the Contributor Editor for an unallocated variety which then becomes "yours"? This usually involves just literature research (and your own expertise if you know the variety well). Indeed you may wish to team up with a colleague and do some varieties together!

#### **Spread the word**

Please tell other identifiers / orchardists etc about fruitID. They can join up for free!

Following our successful team meeting at Cressing last year, we are considering a meeting in summer 2013 for those wishing to learn more about apple identification using the system.

## **Feedback**

We are really interested in receiving feedback. For example:

- 1. Are you managing to find unfamiliar varieties?
- 2. Are there any aspects of the system which need improvement, including codes, images or wording?
- 3. If you spot something that appears inaccurate, could you click the comments button on the relevant variety page so we can put it right? The forum is our way of sharing feedback on individual varieties.
- 4. What national or regional apple varieties should be added to the catalogue?
- 5. Would you like to become a Contributing Editor? What varieties would you do?
- 6. If you are already an Editor, would you like to choose additional varieties to contribute?
- 7. Would you like us to come and give a presentation about the project to your regional orchard group?
- 8. Can you offer additional expertise such as botany, etymology, DNA research as a contributor or a moderator?
- 9. Are you a curator of a heritage collection and would like to help pilot the Orchards and Trees module?
- 10. Would you like to add a link from another web site?
- 11. If you would like to update your email address or to cease your membership please let Peter know

Contact peter\_laws@msn.com or orchardbob@gmail.com or use the link on the fruitID home page.